Excel

- 13 ISBN 9787121196287
- 10 ISBN 712119628X

出版时间:2013-3

页数:390

版权说明:本站所提供下载的PDF图书仅提供预览和简介以及在线试读,请支持正版图书。

www.tushu000.com

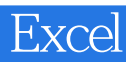

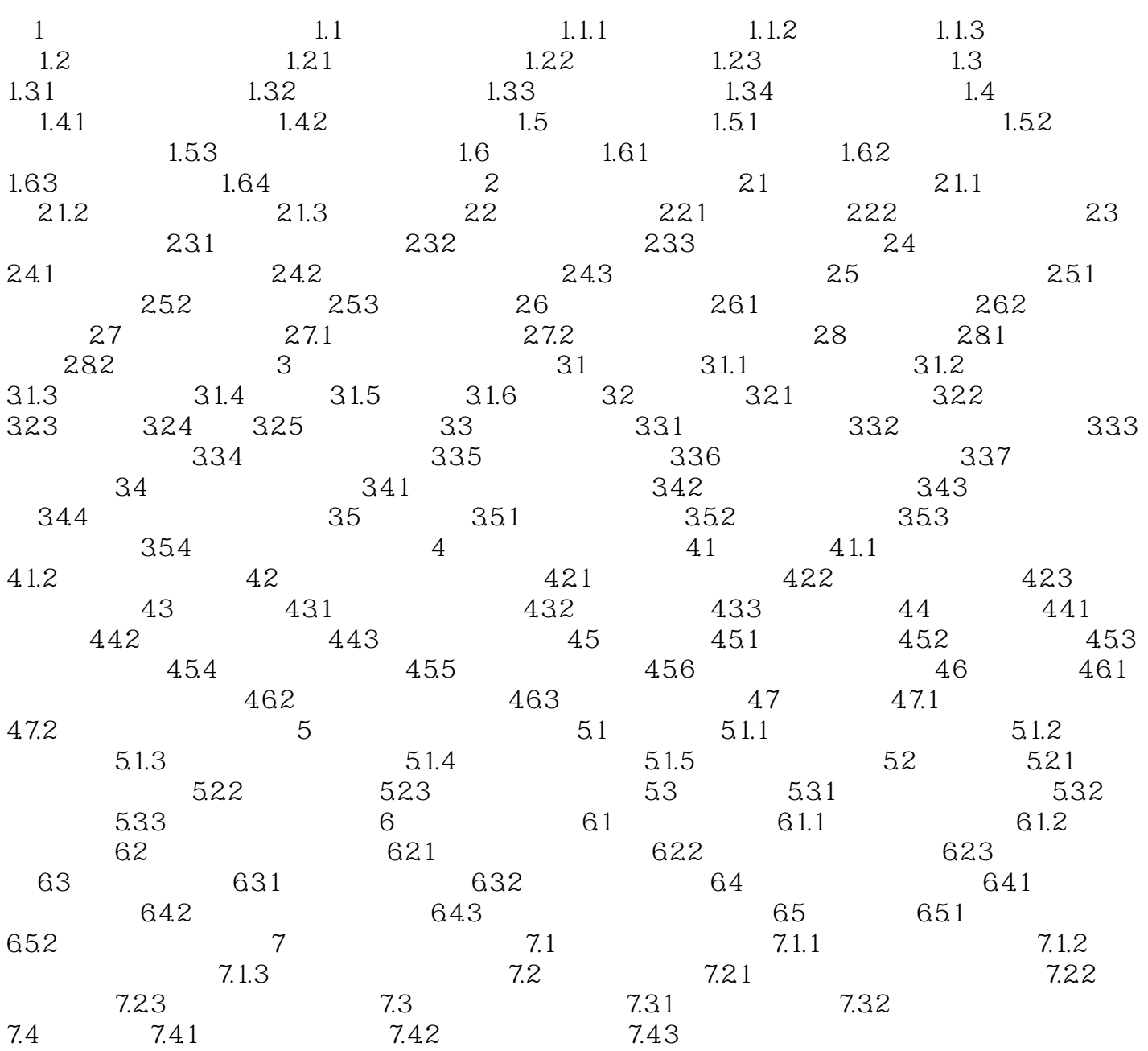

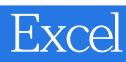

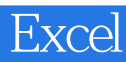

本站所提供下载的PDF图书仅提供预览和简介,请支持正版图书。

:www.tushu000.com